### **SECTION - A**

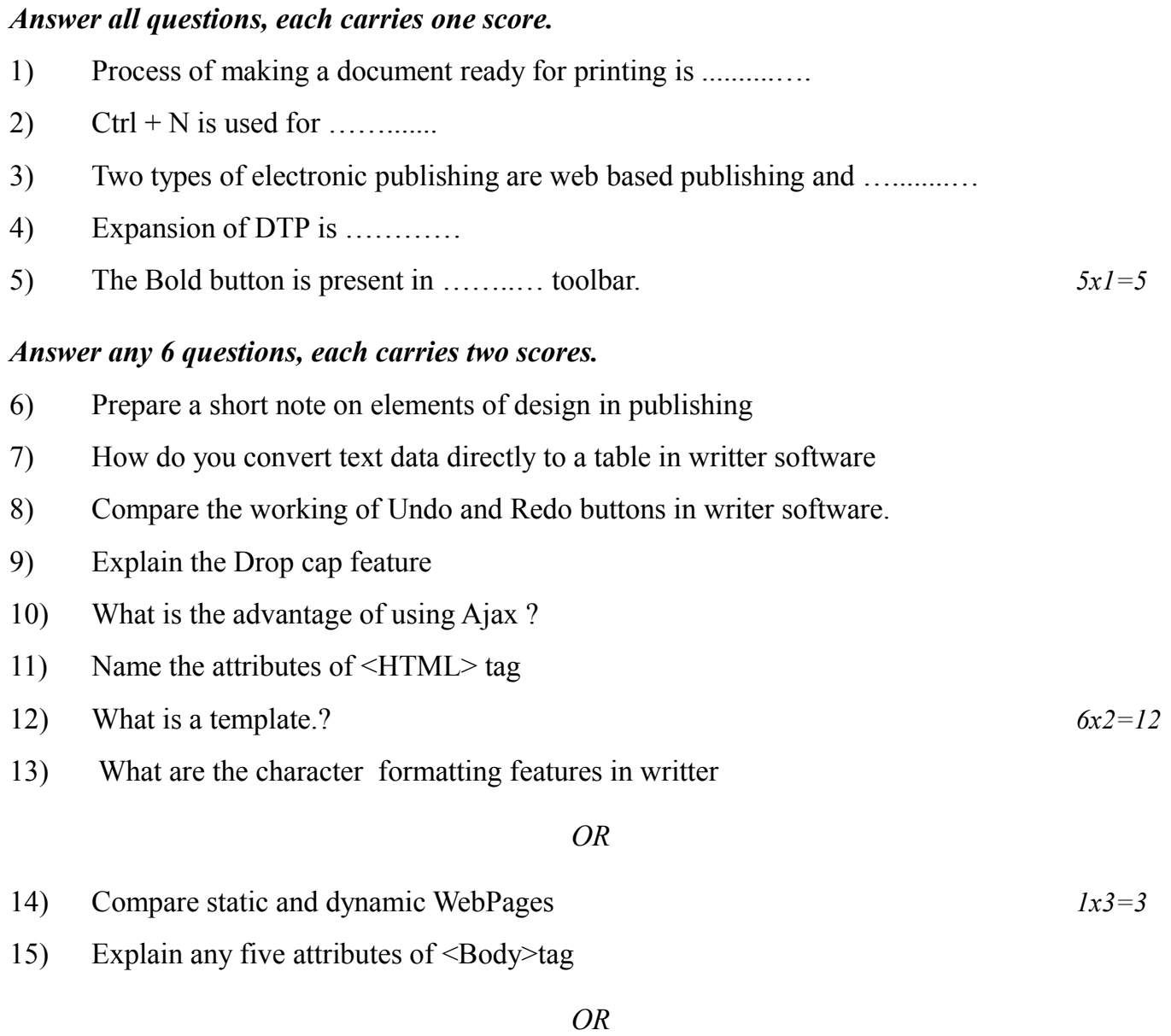

- 16) You have typed an invitation letter for your school annual day celebrations using writter software.
	- a) Name the facility that helps you to send the letter to principals of 5 near by schools
	- b) Write steps to do the same *1x5=5*

### **SECTION - B**

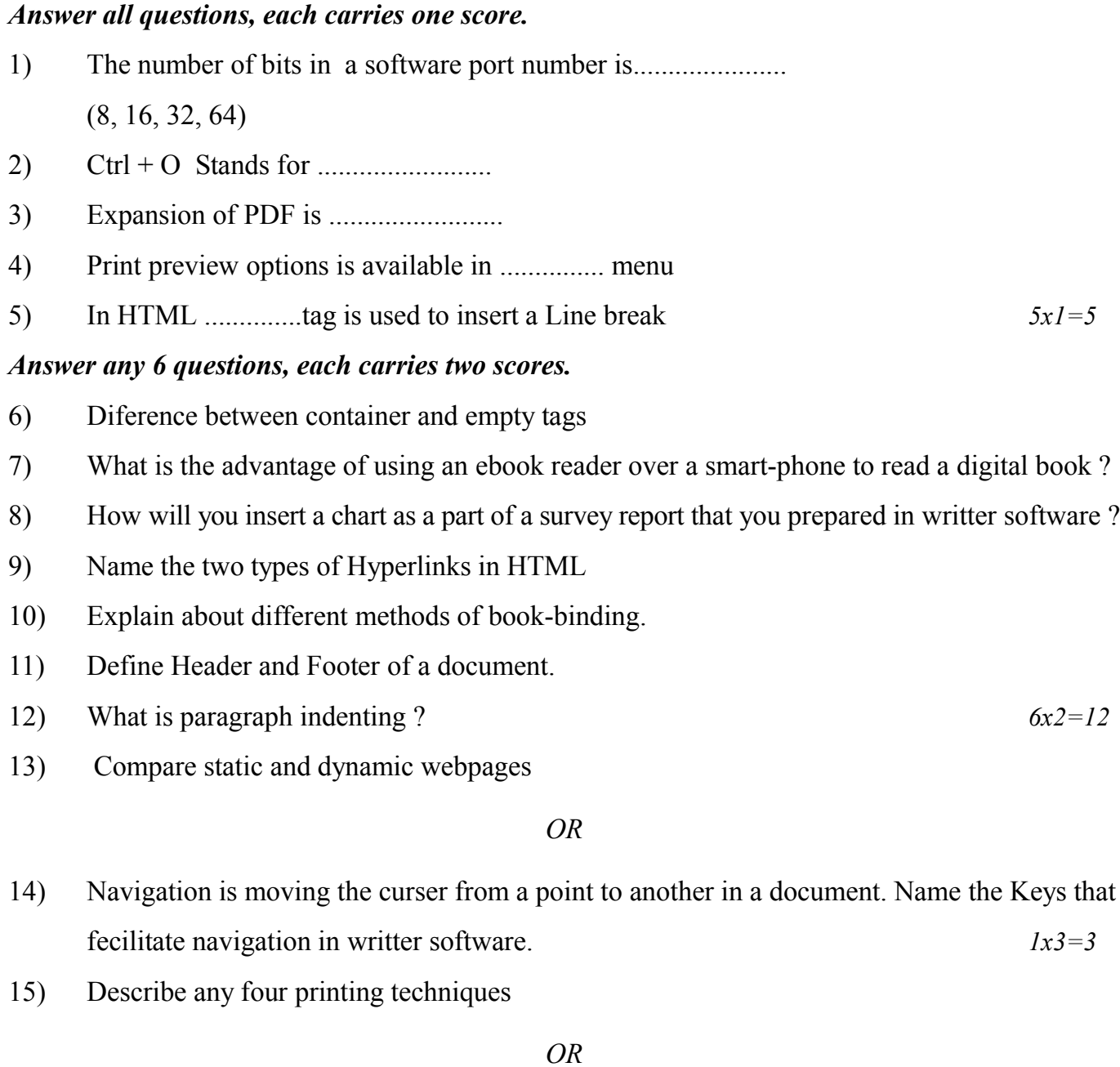

16) Explain any 5 components of Libre Office Writter

*1x5=5*

HSE - II MAX. SCORES: 25 TIME : 1 HR

### **SECTION - A**

### *Answer all questions, each carries one score.*

- 1) The companies that provide Web hosting services are called....................
- 2) The separator used for grouping selectors in a style rule is .................
- 3) The most powerful method to include style rule in a web page is ....................
- 4) Write the full form of VPS
- 5) In HTML ...............tag is used to insert a line break *5x1=5*

#### *Answer any 6 questions, each carries two scores.*

- 6) List the advantages of using CSS
- 7) Compare shared hosting and dedicated hosting
- 8) Write the CSS style rule to set Arial font and a margin of 30 pixels for all paragraphs in the web page
- 9) How do you display the text ' Have a nice day' scrolling across your webpage horizontally ? Write HTML code for it ?
- 10) Briefly explain definition list in HTML with an example.
- 11) What do you mean by responsive web design.
- 12) Defferentiate class selector and ID selector in CSS. *6x2=12*
- 13) Write the steps to be followed the register a domain name for a web site.

### *OR*

- 14) Explain the attributes of  $\leq$ Table $\geq$  tag *1x3=3*
- 15) Explain defferent types of list creation using an example (HTML)

#### *OR*

16) What is CSS ? What are the advantages of using CSS in a web page.

*1x5=5*

HSE - II MAX. SCORES: 25 TIME : 1 HR

### **SECTION - B**

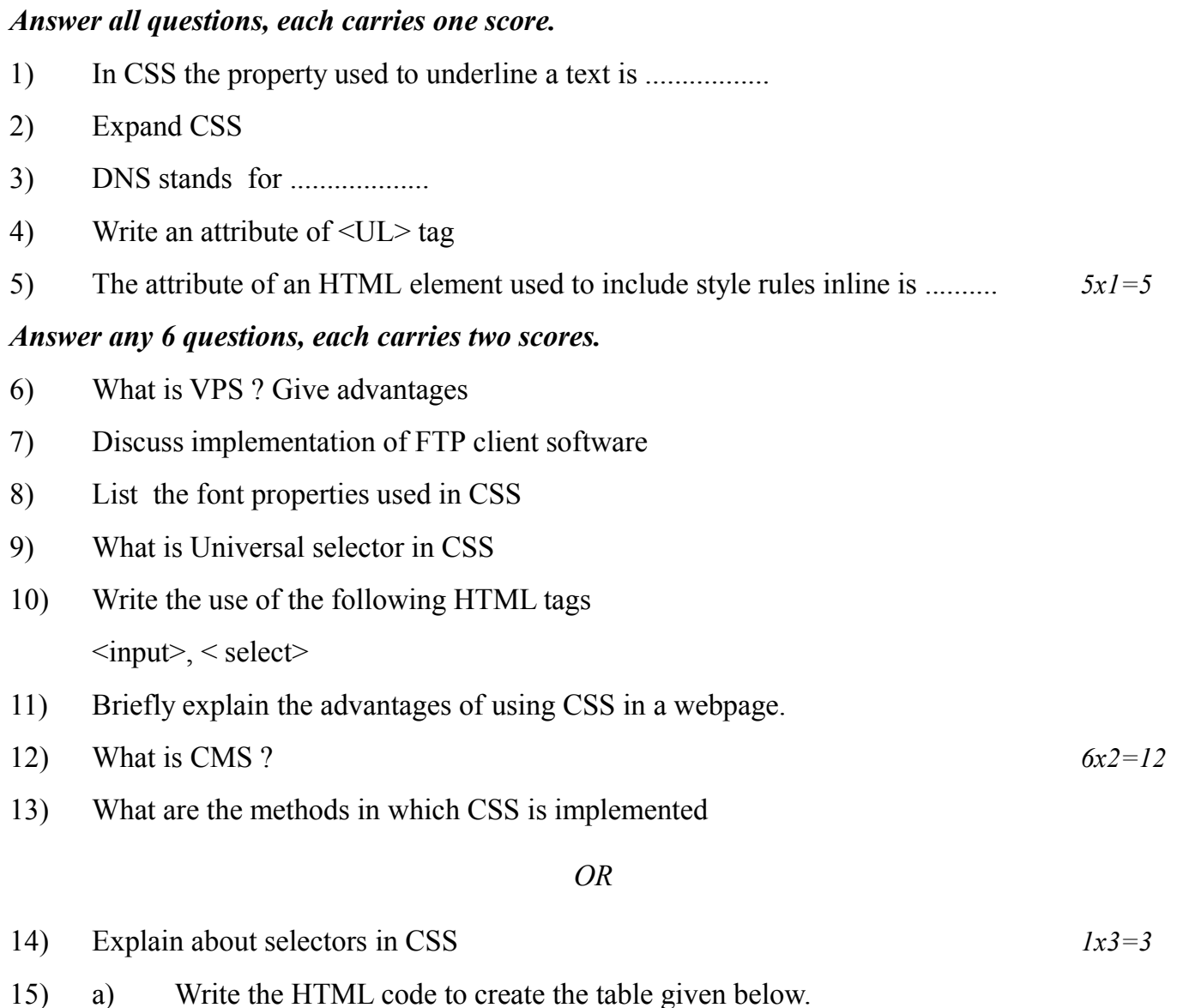

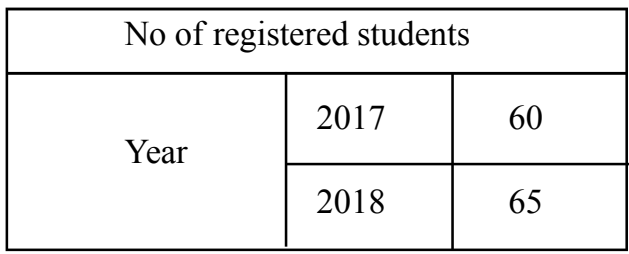

b) Defferentiate <TD> and <TH> Tags

*OR*

16) Explain about the various form controls used in HTML *1x5=5*

### **SECTION - A**

#### *Answer all questions, each carries one score.*

- 1) Give an example for mobile operating system
- 2) Building websites suitable for a laptop and mobile phone screen size is called .........
- 3) A key in a table but a primary key of another table is called ..................
- 4) A relation having 6 tuples and 5 attributes has a cardinality of ................
- 5) Grand is a ..........command *5x1=5*

### *Answer any 6 questions, each carries two scores.*

- 6) Compare physical and logical data independance
- 7) Explain about numeric data types in SQL
- 8) What is IPR
- 9) What is the difference between Copyright and Patent ?
- 10) Explain the different levels of abstraction in a data base.
- 11) Write a short notes on
	- a) SMS b) MMS
- 12) Define data Independence ? *6x2=12*
- 13) What are the main responsibilities of DBA

#### OR

- 14) Write short notes on the following.
	- a) Trademark
	- b) Geographical Indication *1x3=3*
- 15) Create a table customer with five attributes Cust id (INT), Name (string), address (string), telephone number (INT), gender (character) Insert4 records. List all female customers.

#### *OR*

- 16) a) Define relational Algebra
	- b) List the names of all relational Algebra operations. *1x5=5*

HSE - II MAX. SCORES: 25 TIME : 1 HR

*5x1=5*

### **SECTION - B**

#### *Answer all questions, each carries one score.*

- 1) A relation having 6 attributes and 4 tuples has a degree of ...........
- 2) CDMA stands for ...............
- 3) Android OS has a .............. kernal
- 4) ................. is the state of getting exhausted with excess information
- 5) Name the user of a data base who is responsible for the control of centralised data base

*Answer any 6 questions, each carries two scores.*

6) Explain about String data types in SQL 7) Categorize the following SQL commands into different groups *Insert, Drop, Grant, Select* 8) What are the major duties of a DBA ? 9) Differentiate between CHAR and VARCHAR data types in SQL 10) Explain the 3 levels of data abstraction in a data base. 11) What is piracy ? 12) What is cyber crime ? *6x2=12* 13) Internet is called as cyber space, Give your opinion regarding this statement. OR 14) Explain about any 3 binary operations in relational algebra *1x3=3* 15) Explain the major components of DBMS *OR* 16) List and explain Popular mobile communication technologies *1x5=5*